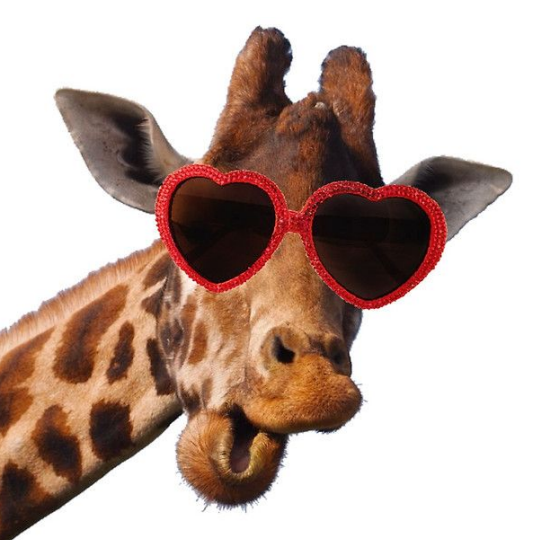

...a graph language

**GIRAPHE** 

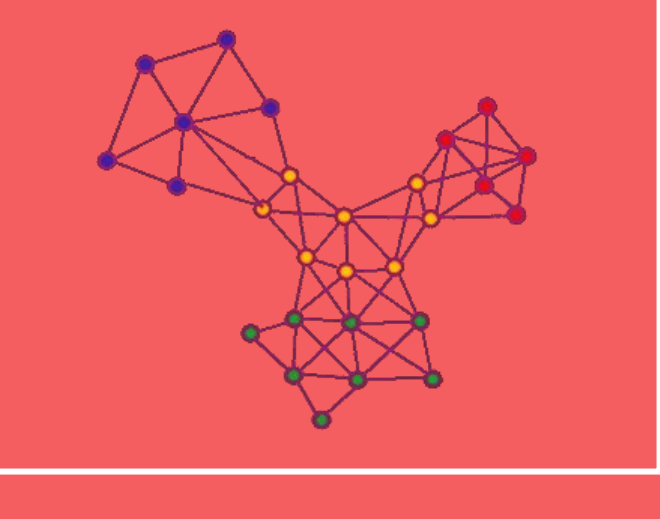

Dianya Jiang **Minh Truong Tongyun Wu Vince Pallone** Yoki Yuan

Introduction

#### **Motivation** 1 INTRODUCTION

- Graphs appear naturally in many disciplines
- Solutions to graph problems can be extremely useful
- Writing your own graph library can be difficult and waste time
- Aiming for a language that can truly utilize and manipulate graphs with ease

### **Summary** 1 INTRODUCTION

- Mathematical style without the object-oriented fuss
- Native types for list, map, node, and graph built in
- Compiles to LLVM IR for cross-platform functionality
- Topological sort for scheduling and dependency checking
- Search graphs and find shortest path easily

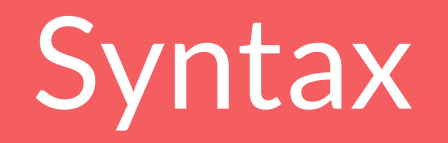

2 SYNTAX

#### Comments **Operators** Keywords

**/\* Multiple line comment \*/**

 **+ - \* / % < > == != <= >= = ! && ||** 

**if else while main return int bool float string list hashmap node edge graph null void**

2 SYNTAX

#### **Conditionals**

```
if ( x == y ) { 
   doSomething(); 
}
```

```
if ( i <= j ) { 
   doSomething();
}else{
   doSomethingElse();
}
```
#### Loops

```
int i;
i = 0;
while( i < 3 ) { 
   doSomething(i);
   i++;
```
**}** 

#### Functions

```
int add(int a, int b) { 
   return a + b; 
}
```

```
void endl() { 
  print("n");
}
```

```
int main(){
   int x, y;
  x = 4;y = 12 print( add( x, y ) );
   return 0;
}
```
#### 2 SYNTAX

}

#### List

```
int main(){
   list < int > stuff = [4];
   int i = 0;
   while (i < 10) { 
     stuff.add( stuff, i );
   } 
  print( stuff );
```
#### Map

```
int main(){
  hashmap < int > hash = 
    {"cat" : 2, "dog" : 4}; 
  hash.put("mouse", 5);
  print( hash.get( "mouse" );
}
```
Implementation

### **Planning** 3 IMPLEMENTATION

- Define exciting features we hope to implement
- Identify roles and distribute initial workloads
- Meet often to stay on the same page
- Create rough deadlines and push back unnecessary features
- Refine language usage and functionality

## **Roles**

- Dianya Jiang: Project planning, Test case, Scanner, Parser
- Minh Truong: Scanner, Linking C Libraries, Code generation
- Tongyun Wu: AST, Parser, Code generation, Writing C Libraries
- Vince Pallone: Scanner, Linking C Libraries, Code generation
- Yoki Yuan: Semantics, Parser, Sast, Checker, Writing C Library

### **Tools** 3 IMPLEMENTATION

- Slack: Group communication
- GitHub: Public code repo and version control kept us sane
- Ubuntu: Consistent operating system for testing
- VirtualBox: Software for running virtual environment
- LLVM: The only reason we have a language

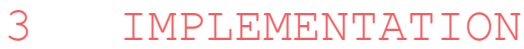

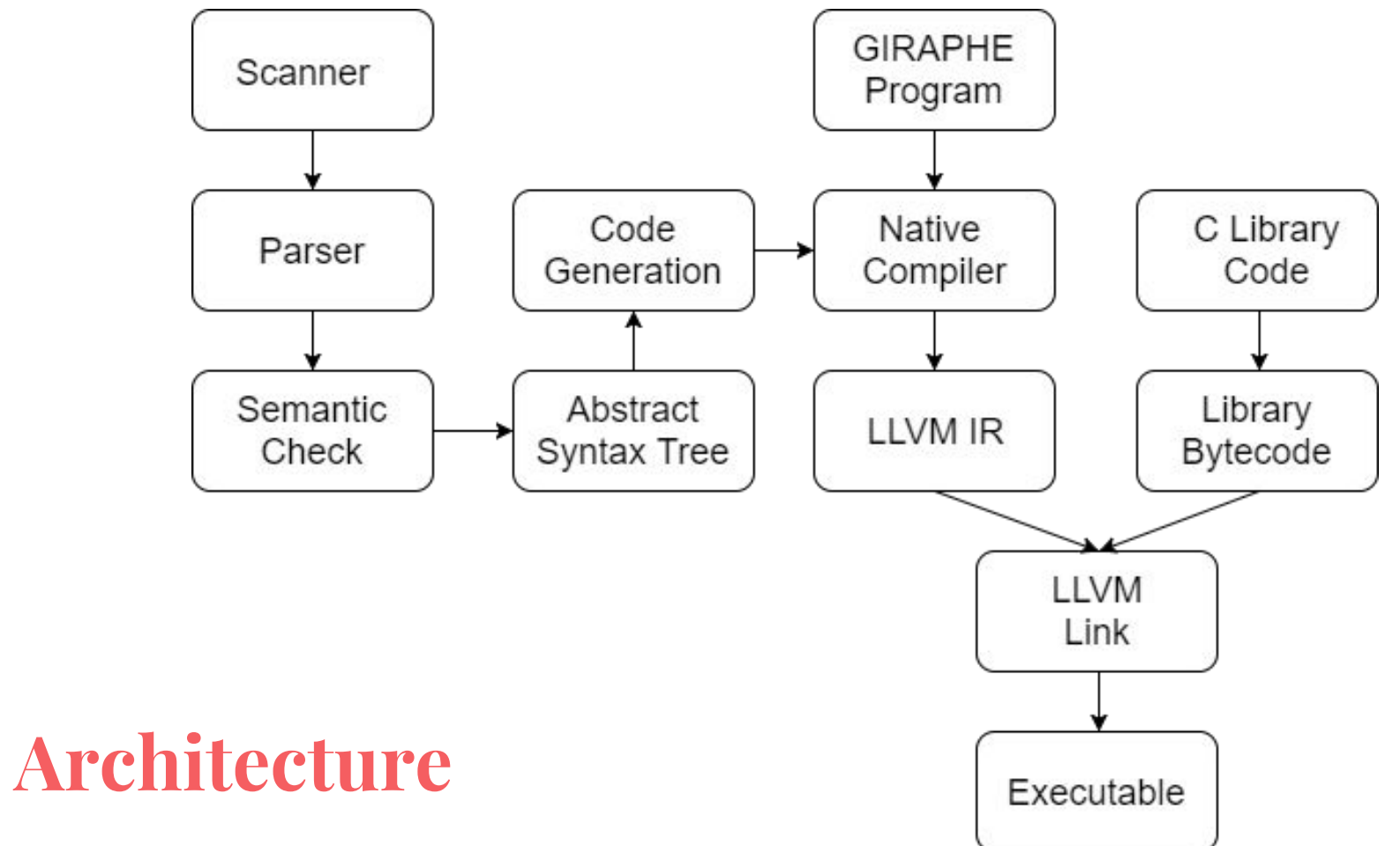

#### 3 IMPLEMENTATION

### **Abstract Syntax Tree**

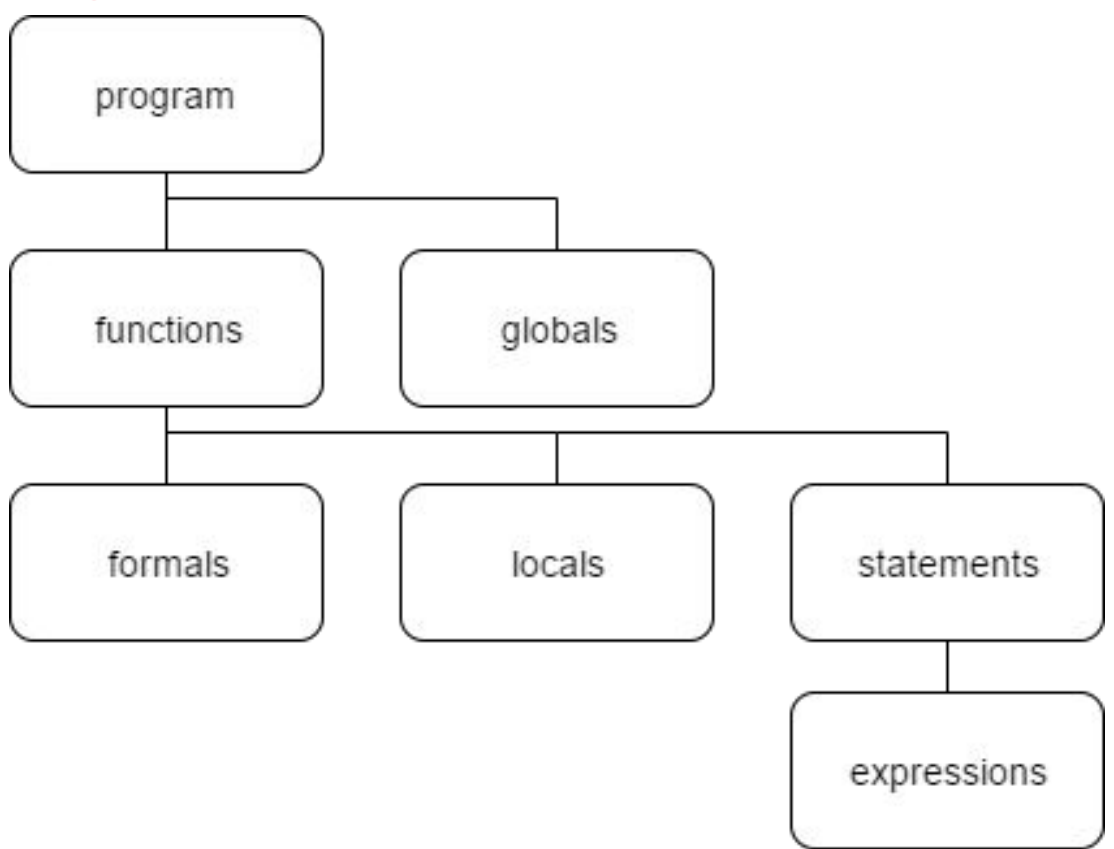

#### **Lessons Learned** 3 IMPLEMENTATION

- Start early with something small that works
- Use branches and add only one feature at a time
- Start with tests, then make them work
- Aim for a small set of highly focused features

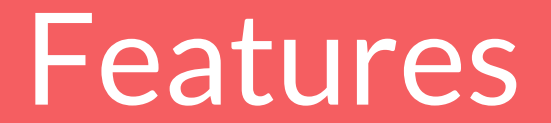

### **C Library - List and Map** 4 FEATURES

- List
	- Initialize List, Add, Get, Set, Contains, Remove Data, Push, Get Size, Print List
	- \*Special: Concat List ->  $[1,2,3]$  +  $[4,5,6]$  =  $[1,2,3,4,5,6]$

- Remove Data -> [1,2,3,4,5] - 5 = [1,2,3,4]

- HashMap
	- Put, Get, Contains, Remove, Keys,

# **C Library - Queue and Minheap**

- Queue

4 FEATURES

- Initialize, Push Back, Pop Front, get Size, print
- Minheap
	- Initialize, Swap, Compare, Heapify, Insert, Get Min Value, Decrease Priority, Print

#### **C Library - Node and Edge** 4 FEATURES

- Node
	- Create Node , Print Node, Get Node Value,\* Set Visited, \* Get Visited
	- Add Node, Has Node, Remove Node
- Edge
	- Create Edge, Print Edge, Get Edge Weight
	- Add Edge, Contains Edge, Remove Edge

#### **C Library - Graph** 4 FEATURES

- Graph
	- $-$  Graph Define: a->1\$b->3\$c + b->2\$d + c -> 5\$e
	- Graph Manipulation: Link Graph, Split Graph, Copy Graph, Get All Nodes, Set All Node

Unvisited

- \* Cool Functions
	- Breadth First Search, Depth First Search
	- Dijkstra Algorithm

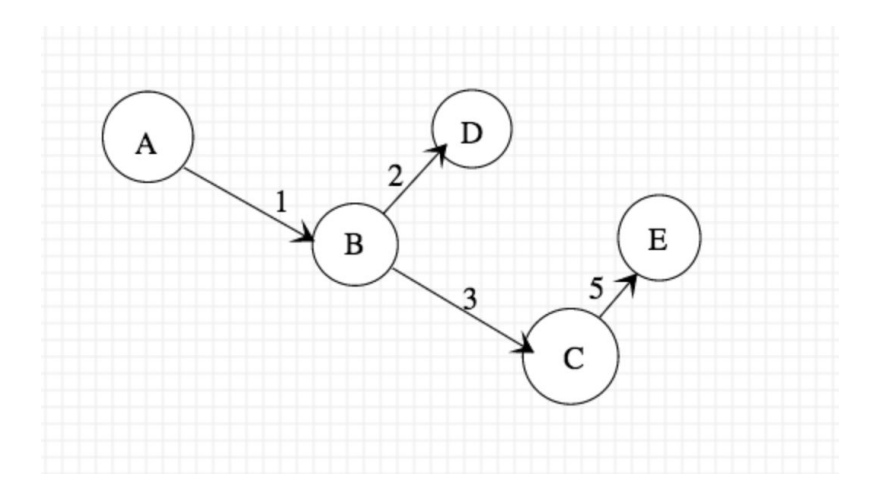

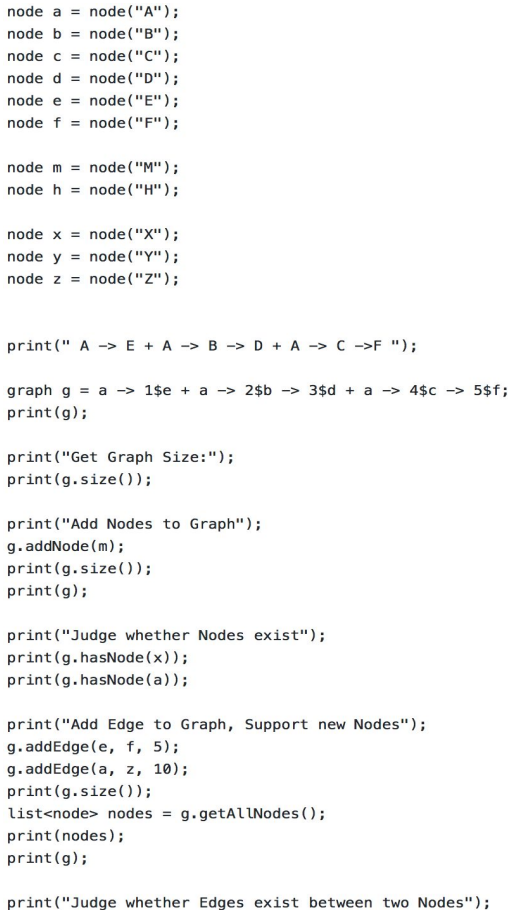

Nodes: node A

node E node B node D node C node F Edges: edgeA  $\rightarrow$ E: 1 edgeB  $\rightarrow$ D: 3 edgeA  $\rightarrow B$ : 2 edgeC  $\rightarrow$ F: 5 edgeA  $\rightarrow$ C: 4

6

 $\overline{7}$ Nodes: node A node E node B node D node C node F node M Edges: edgeA  $\rightarrow$ E: 1 edgeB  $\rightarrow$ D: 3 edgeA  $\rightarrow B$ : 2

Add Nodes to

edgeC  $\rightarrow$ F: 5

edgeA  $\rightarrow$ C: 4

---------------

print(g.hasEdge(c,d)); print(g.hasEdge(a,b));

### 4 FEATURES **Node & Edge Functions**

new Nodes

Contractor of Contractor Contractor

\_\_\_\_\_\_\_\_\_\_\_\_

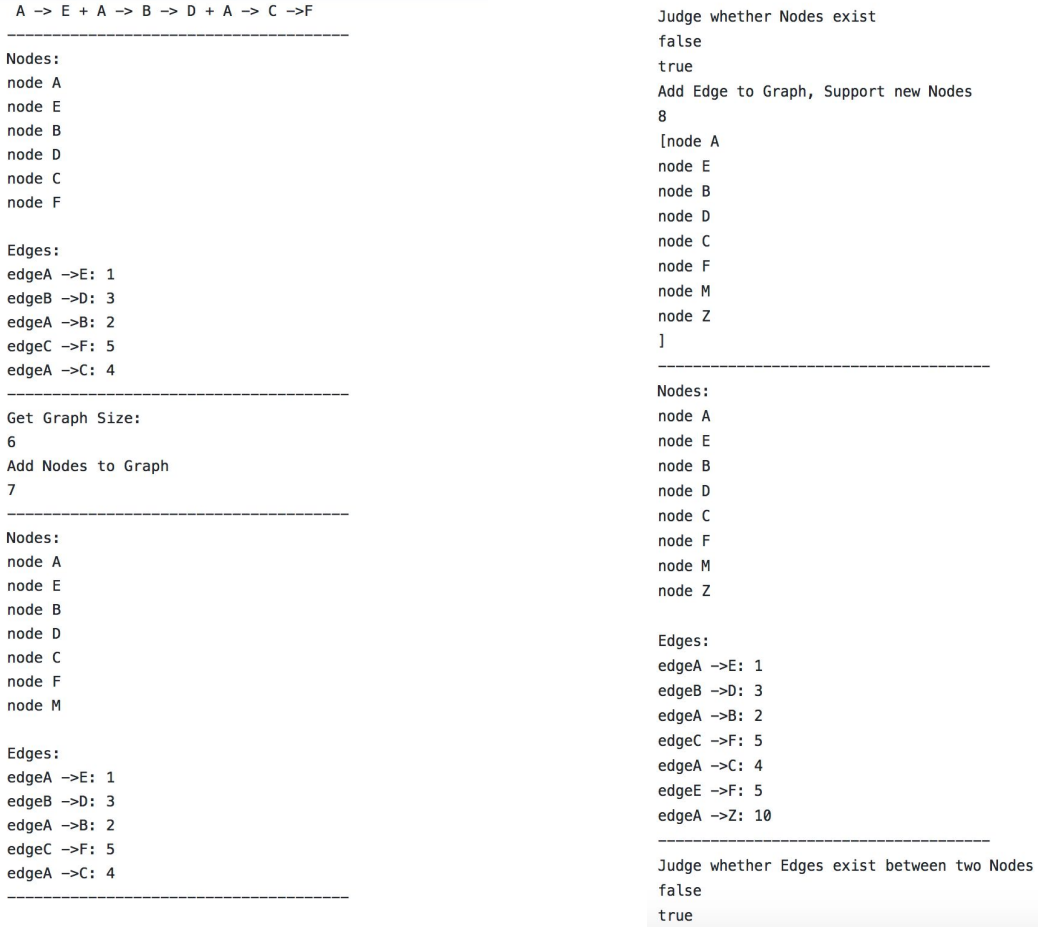

#### $\overline{4}$ FEATURES

 $node a = node("A")$ :  $node b = node("B")$ ;  $node c = node("C");$  $node d = node("D")$ ;  $node e = node("E")$ ;

print("Using + to link graph");

print("Link graphs: A -> 0\$B ->3\$E + C -> 1\$A + A -> 2\$D"); print("Shared nodes: A");

$$
graph g = a \rightarrow 0$b \rightarrow 3$e + c \rightarrow 1$a + a \rightarrow 2$d;
$$

 $print(g);$ 

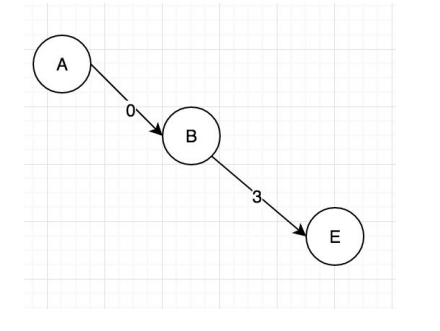

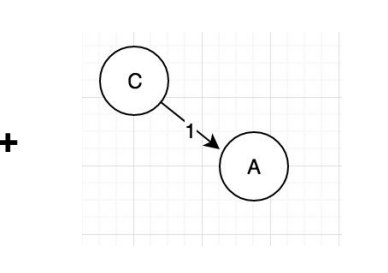

٠

Using  $+$  to link graph Link graphs: A -> 0\$B ->3\$E + C -> 1\$A + A -> 2\$D Shared nodes: A

Nodes:

node B

node E

node A

node C

node D

#### Edges:

edgeB  $\rightarrow$ E: 3

edgeA  $\rightarrow$ B: 0

edgeC  $\rightarrow A: 1$ edgeA  $\rightarrow$ D: 2

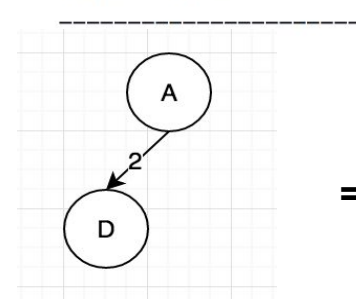

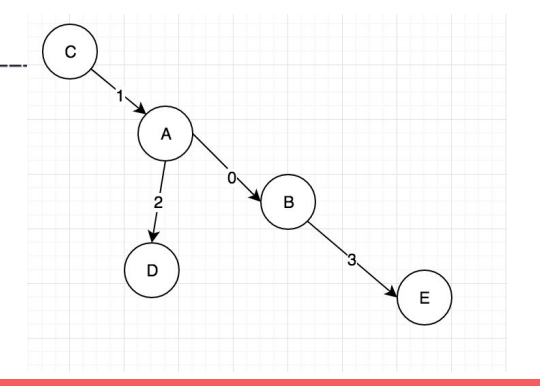

## **Graph Link**

node a = node("COMS 1004: Introduction to Computer Science and Programming in Java"); node  $b = node("COMS 4111: Introduction to Databases")$ : node c = node("COMS 6111: Advanced Database Systems"); node d = node("CSEE 4119: Computer Networks"); node e = node("CSEE 4140: Networking Laboratory"); node  $f = node("COMS 4118: Operating Systems")$ ;  $node q = node("COMS 3101: Programming Language Python")$ ; node h = node("CSOR 4231: Analysis of Algorithms I"); node i1 = node("COMS 6232: Analysis of Algorithms II");  $node$  j =  $node("COMS 4771: Machine Learning")$ ; node k = node("COMS 4772: Advanced Machine Learning"); node  $l = node("COMS 4995: Deep Learning for Computer Vision")$ ;

qraph qa = a -> b -> f + b -> c + a -> d -> f + d -> e + h -> f + q -> h -> j -> l + h -> i1 + j -> k;

#### $int i=0;$

- }

4

 $list$  <node>  $n = ga.getAllNodes()$ ;  $list < node>$  tmp = n;  $list$  <node> res = n;  $int$  stmp =  $0$ ; qa.setAllUnvisited();

FEATURES

```
while(i<qa.size())if(n.get(i).isVisited()){
                 i = i + 1;lelsef
                  tmp = ga.dfs(n.get(i));stm = tmp.size();while(stmp > 0) {
                          res.add(tmp.get(stmp-1));stm = \text{stm} - 1;\ddot{\phantom{1}}i = i + 1:
\rightarrowwhile(i > 0) {
```
print(res.get(i-1+ga.size()));  $i = i - 1;$ 

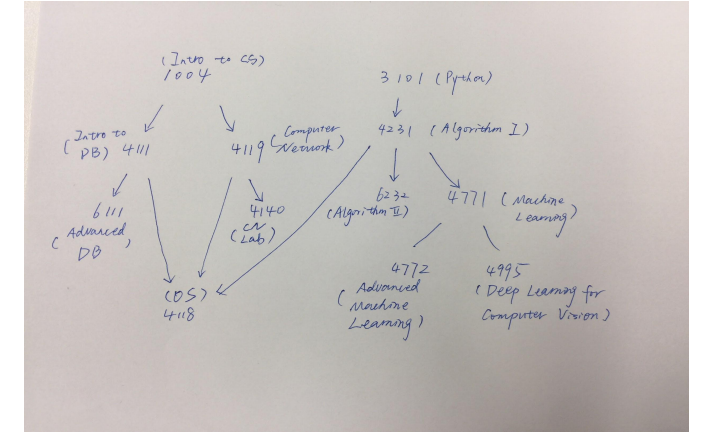

node COMS 3101: Programming Language Python node CSOR 4231: Analysis of Algorithms I node COMS 6232: Analysis of Algorithms II node COMS 4771: Machine Learning node COMS 4772: Advanced Machine Learning node COMS 4995: Deep Learning for Computer Vision node COMS 1004: Introduction to Computer Science and Programming in Java node CSEE 4119: Computer Networks node CSEE 4140: Networking Laboratory node COMS 4111: Introduction to Databases node COMS 6111: Advanced Database Systems node COMS 4118: Operating Systems

#### 4 FEATURES

 $filter(a, 1);$ 

- Find specific types of locations by using our filter
- Will generate out the shortest path between the source and those specific locations

```
node a = node("Mudd"):
node b = node("Vine"):
node c = node("Xian Famous Food"):
node d = node("Butler Library");node e = node("WestSide Market");node f = node("Duane Reade");
graph ah = a \rightarrow 16d \rightarrow 86c + a \rightarrow 16d \rightarrow 26b \rightarrow 16e \rightarrow 16f \rightarrow 16c + a \rightarrow 56b:
list < node > path = [a];node cur = a:
int curVal = 0;
print("1: Restaurant"):
print("2 : Unversity Building");
print("3 : Library");
print("4 : SuperMarket");
print("5 : Pharmacy");
print(""):
hashmap<int> hmap = { a : 2, b : 1, c : 1, d : 3, e : 4, f : 5};
void filter(node sour, int target) {
    print("-- try to find places of target type --");
    print(target);
    list<node> nodes = gh.getAllNodes();
    int size = nodes.size();int i = 0:
    while (i < size) {
        cur = nodes.get(i);curVal = hmap.get(cur);if (curVal == target) {
             print("");
             print("--------- have found target -------------");
             print("--------- target
                                                         --------");
                                               \cdotsprint(cur);print("--------- shortest path to target -----");
             path = gh.dijkstra(sour, cur);
             print(path);
             print("");
             print("");
        \mathbf{A}i = i + 1;\rightarrow\mathcal{F}
```
Mudd: 2  $\sqrt{in}$ :  $B$ utler lib<sup>2</sup> 3 West Side Market:4 Duane Reade: 5 Xian Famous Food:/ Restaurant 2: University Building  $2:U$ brary 4: SuperMarket Pharmacy

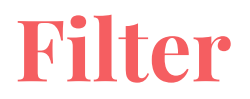

1 : Restaurant 2 : Unversity Building  $3: Library$ 4 : SuperMarket 5 : Pharmacy -- try to find places of target type --1 -------- have found taraet ---------------------taraet -------------node Xian Famous Food -------- shortest path to target -----**Tnode Mudd** node Butler Library node Vine node WestSide Market node Duane Reade node Xian Famous Food ı

```
--------- have found target ------------
----------
              target
                           --------------
node Vine
--------- shortest path to target -----
[node Mudd
node Butler Library
node Vine
ľ
```
# <sup>QQ</sup> DO OR DO NOT. THERE IS NO TRY. PP

THANK YOU